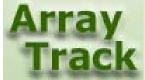

# Tutorial 11: Basic scripting for querying (raw and normalized) data and table

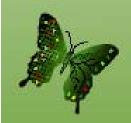

# Querying Data

ArrayTrack provides a way to select a group of data easily. Users can take advantage of this convenience to select a bunch of data for further data analysis.

### Query data from the database tree

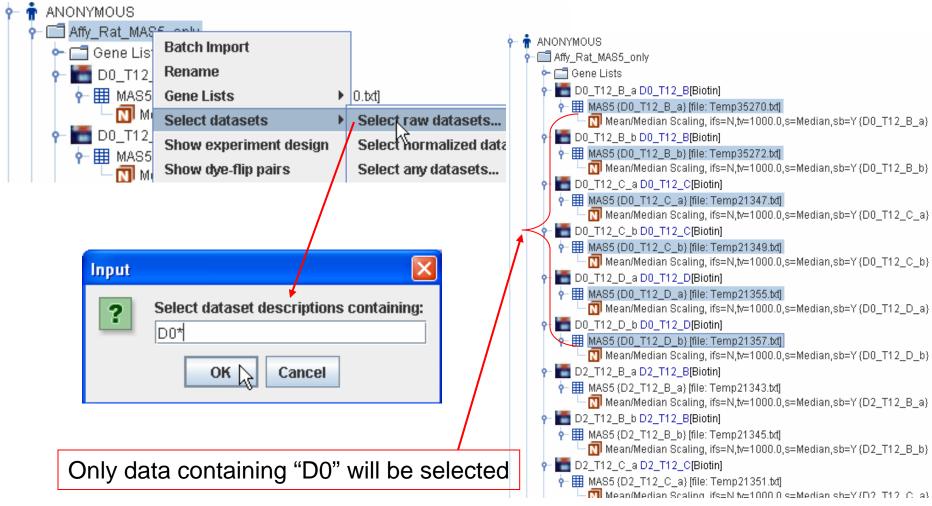

## Query data in tables

Various criteria for filtering data

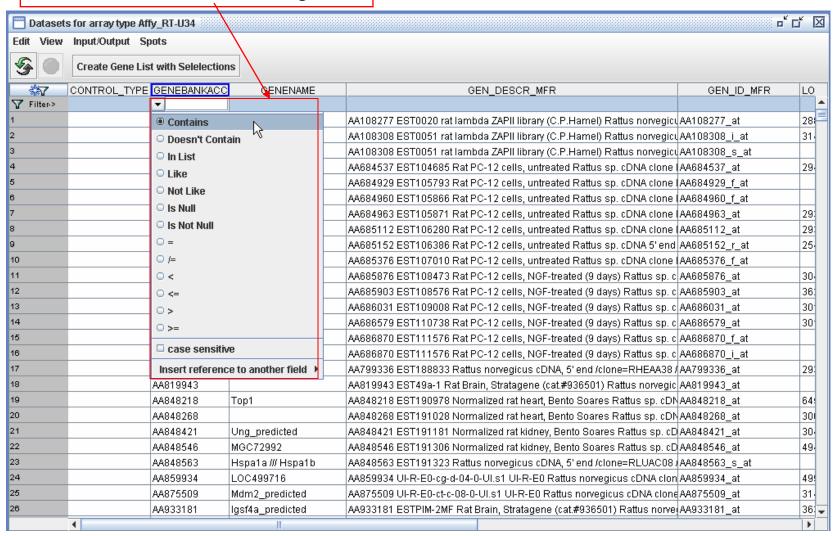

#### Sort the table

Click fresh button

Click the column title to sort 

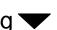

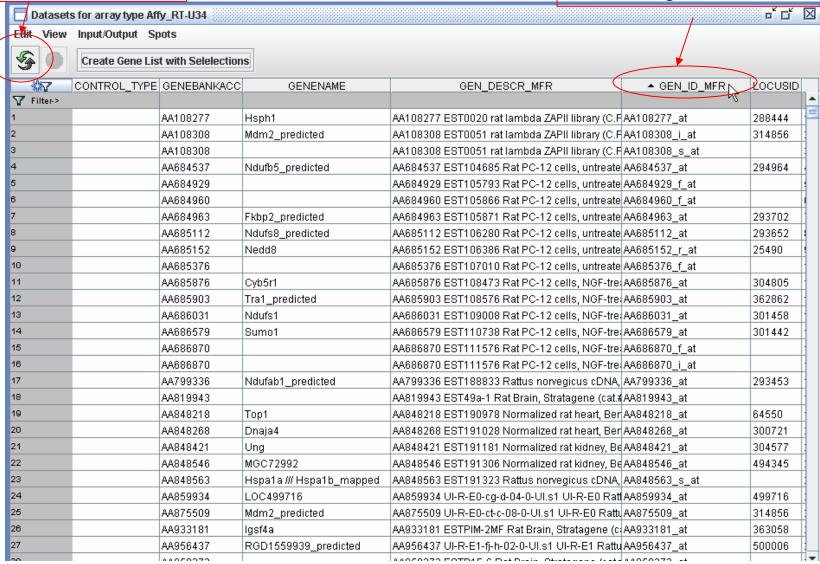